## **CURSO APLICACIONES INTERMEDIAS DE PLANILLA ELECTRÓNICA EXCEL**

### **Curso Síncrono CURSO ELEARNING SÍNCRONO**

**CÓDIGO SENCE: 12-38-0456-60**

## **OBJETIVOS DEL CURSO:**

Elaborar y Manejar Planillas Electrónicas, para la realización Informes y Análisis de Datos Numéricos, que proporcionen soluciones más eficientes al trabajo Administrativo.

#### **POBLACIÓN OBJETIVO:**

Profesionales, Técnicos y administrativos que desempeñen labores en registro, calculo y análisis de información.

#### **REQUISITOS DEL CURSO:**

Conocimientos Básicos en el manejo de planilla de cálculo Excel.

#### **CONTENIDO DEL CURSO**

#### **1. FORMATO DE CELDAS**

- 1.1 Alineación de los datos.
- 1.2 Alto y ancho
- 1.3 Bordes y sombreados personalizados.
- 1.4 Formato condicional.
- 1.5 Protección de los datos y celdas.

#### **2. FÓRMULAS Y FUNCIONES**

- 2.1 Referencias relativas y absolutas.
- 2.2 Utilización de nombres en rangos.
- 2.3 Consolidación de funciones entre hojas y libros.

#### **3. FUNCIONES DE CADENA DE TEXTO**

3.1 Función izquierda, derecha, extraer, concatenar, mayúsculas y minúscula.

## **4. AYUDA EN EXCEL.**

- 4.1 Herramienta de ayuda.
- 4.2 Funciones de búsqueda de ayuda.

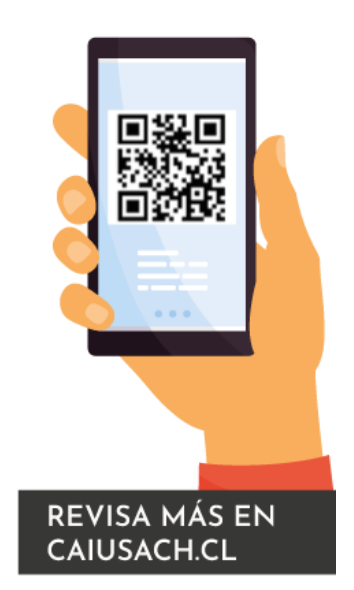

**45 HORAS**

Av. Víctor Jara 3555 - Estación Central - Santiago Complejo Salón Bulnes, Oficinas CAI - Campus USACH Teléfonos: **227183034 – 227183034 – 227183036 - + 56 2 27183045** Celulares: 984195483 – 942290195 – 939291610 - 942858598 Correo Electrónico: cai@usach.cl Sitio Web: www.cai.usach.cl

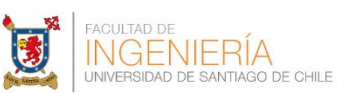

# **5. VALIDACIÓN DE DATOS**

- 5.1 Funciones de validación de datos en celdas.
- 5.2 Funciones de validación: ¿igual?, ¿es error?, ¿es nod?, ¿es número?, ¿es texto? y ¿es blanco?

## **6. FÓRMULAS Y FUNCIONES**

- 6.1 Funciones matemáticas y estadísticas.
- 6.2 Condicionales anidadas y compuestas.
- 6.3 Función índice, elegir, búsqueda y fecha.

## **7. GRÁFICOS**

- 7.1 Comprobamos que los datos son los que hemos seleccionado.
- 7.2 Cambio título y los rótulos de datos.
- 7.3 Aplicación distintos estilos y herramientas de dibujo.
- 7.4 Creación de tablas o gráficos dinámicos.

### **8. IMPRESIÓN**

- 8.1 Configuración las opciones del cuadro de diálogo imprimir.
- 8.2 Vista previa del documento.
- 8.3 Selección de impresora.
- 8.4 Impresión.

#### **SISTEMA DE EVALUACIÓN**

Asistencia mínima 50% (Escala de 0 a 100%)

Nota Mínima 4.0 (Escala de 1.0 a 7.0)

Al término del curso el participante que apruebe el sistema de evaluación recibirá un certificado de capacitación otorgado por

CENTRO DE CAPACITACIÓN INDUSTRIAL C.A.I FACULTAD DE INGENIERÍA UNIVERSIDAD DE SANTIAGO DE CHILE

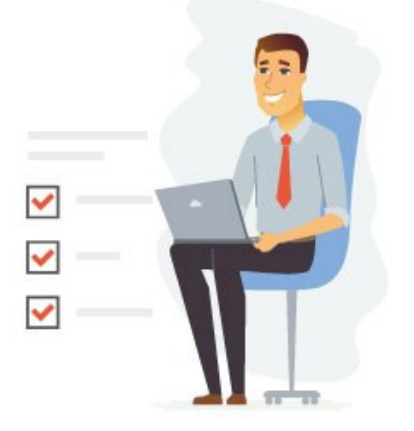

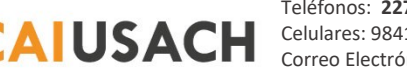

Av. Víctor Jara 3555 - Estación Central - Santiago Complejo Salón Bulnes, Oficinas CAI - Campus USACH Teléfonos: **227183034 – 227183034 – 227183036 - + 56 2 27183045**  $CAIUSACH$  Celulares: 984195483 – 942290195 – 939291610 - 942858598 Correo Electrónico: cai@usach.cl Sitio Web: www.cai.usach.cl

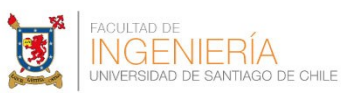